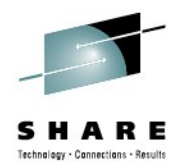

# **Digital Certificates Demystified**

Ross Cooper, CISSP **IBM Corporation** RACF/PKI Development Poughkeepsie, NY Email: rdc@us.ibm.com

> August 9th, 2012 Session 11622

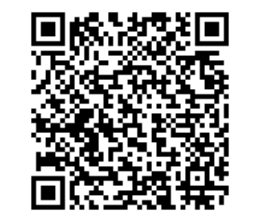

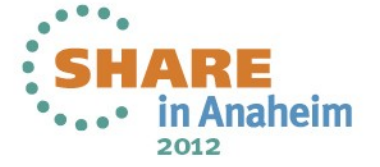

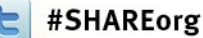

# **Agenda**

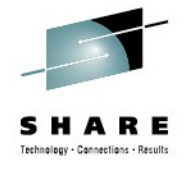

- **Cryptography**
- What are **Digital Certificates**
- Certificate **Types** and **Contents**
- Certificate **Formats**
- Certificate **Validation**
- Certificates and **SSL**
- Certificate **Life Cycle**

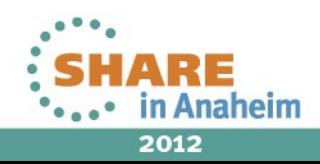

# **Symmetric Encryption**

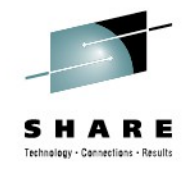

- **Provide data confidentiality**
- **Same key** used for both encryption and decryption
- **Fast**, used for bulk encryption/decryption
- **Securely sharing** and exchanging the key between both parties is a major issue
- **Common algorithms**: DES, Triple DES, AES

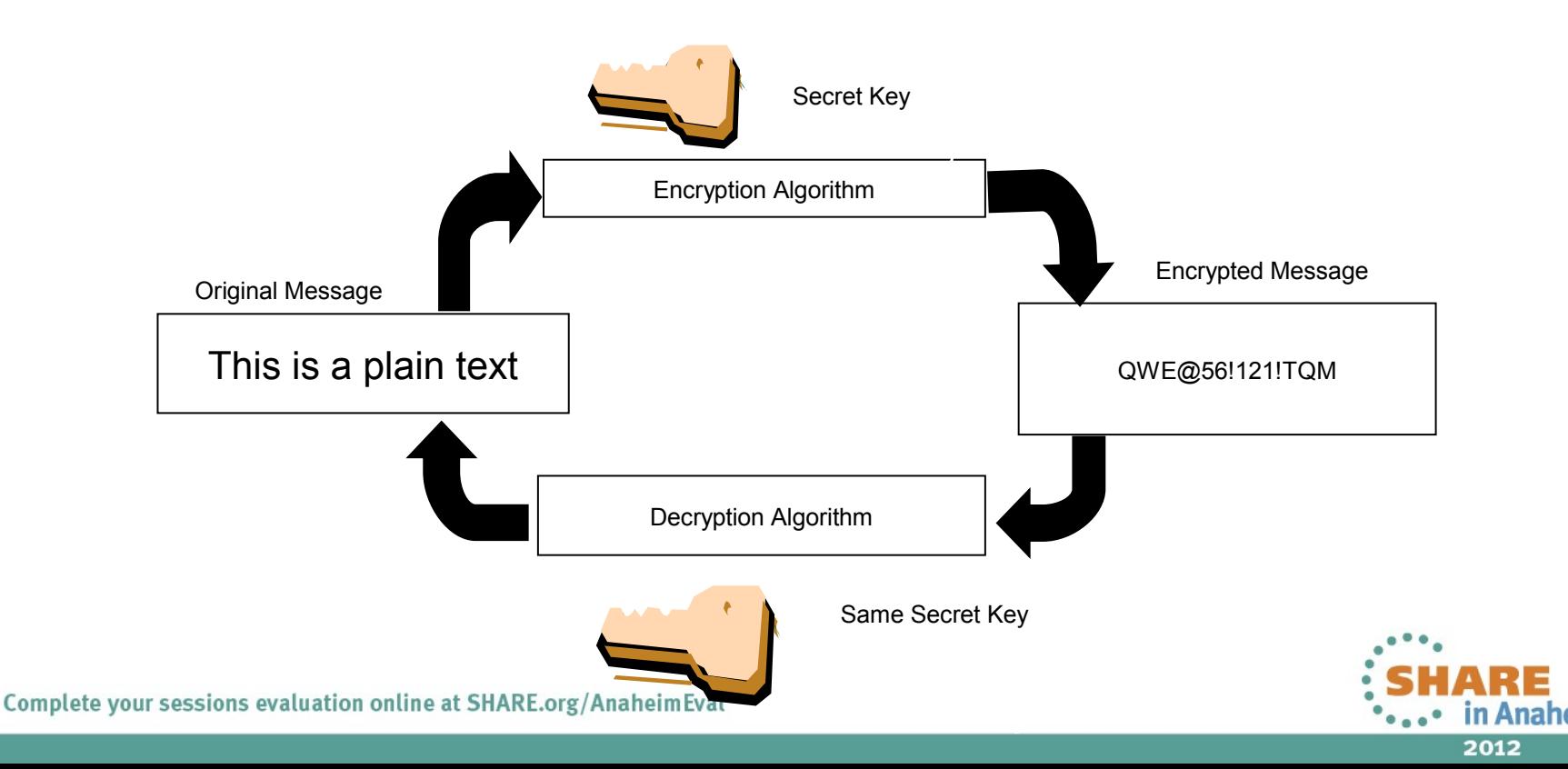

# **Asymmetric Encryption**

- **Public / private key pairs**  2 different keys
- A public key and a related private key are **numerically associated** with each other.
- Provide data **confidentiality**, **integrity** and **non repudiation**
- **Data encrypted/signed using one** of the keys may only be **decrypted/verified using the other** key.
- **Slow,** Very expensive computationally
- **Public key is freely distributed** to others, private key is securely kept by the owner
- **Common algorithms**: RSA, DSA, ECC

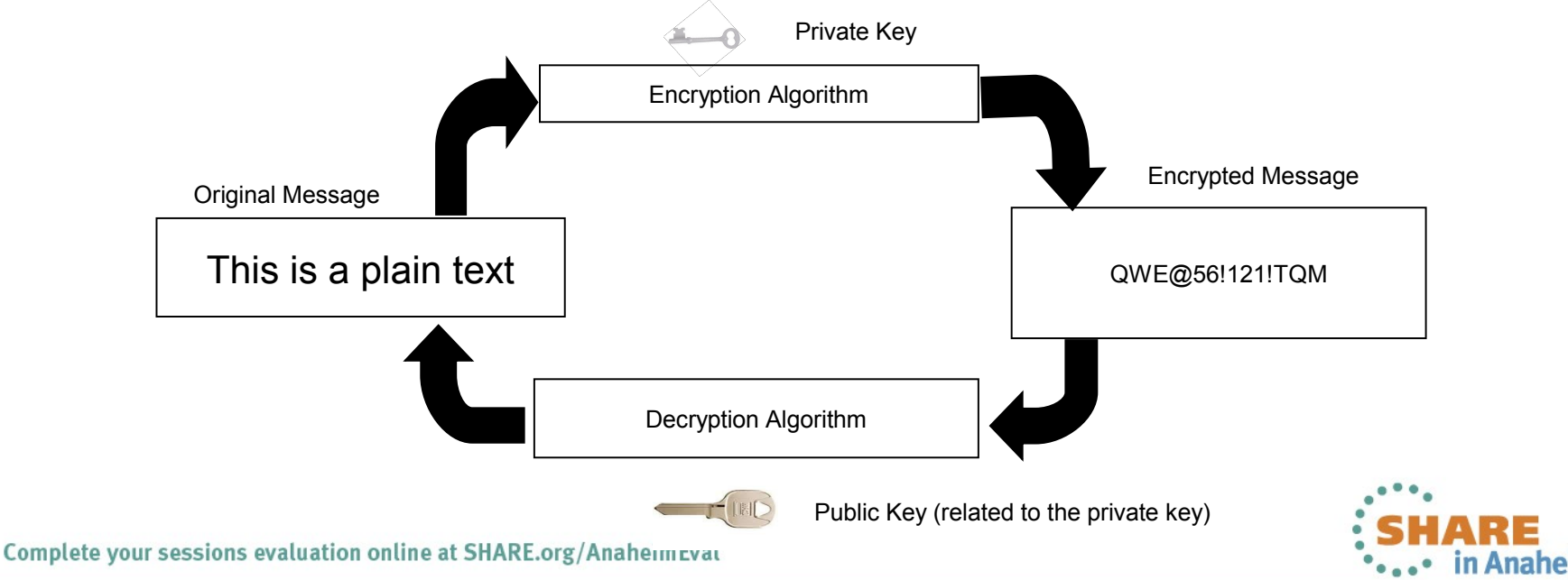

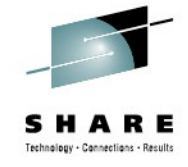

2012

# **Message Digest (Hash)**

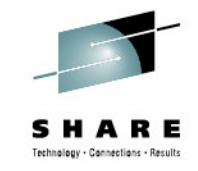

- A **fixed-length** value generated from variable-length data
- Unique:
	- The same input data always generates the same digest value
	- Tiny change in data causes wide variation in digest value
	- Theoretically impossible to find two different data values that result in the same digest value
- **One-way**: can't reverse a digest value back into the original data
- **No keys involved** Result determined only by the algorithm
- Play a part in data integrity and origin authentication
- **Common algorithms**: SHA1, SHA256

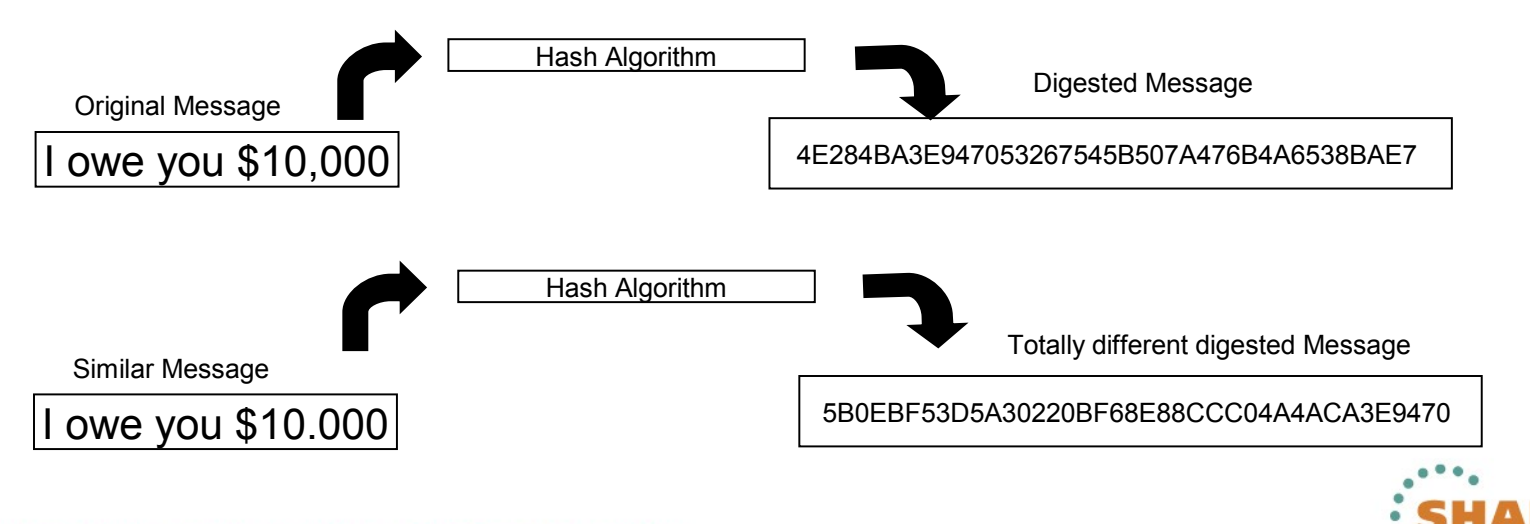

# **Encryption (for confidentiality)**

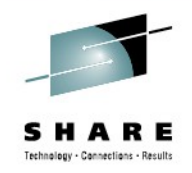

**Encrypting a message:**

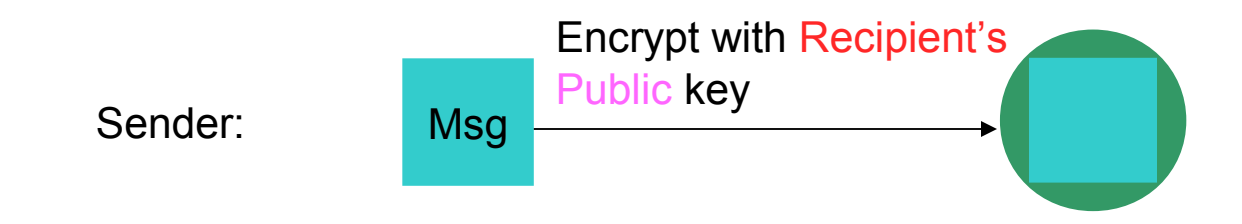

#### **Decrypting a message:**

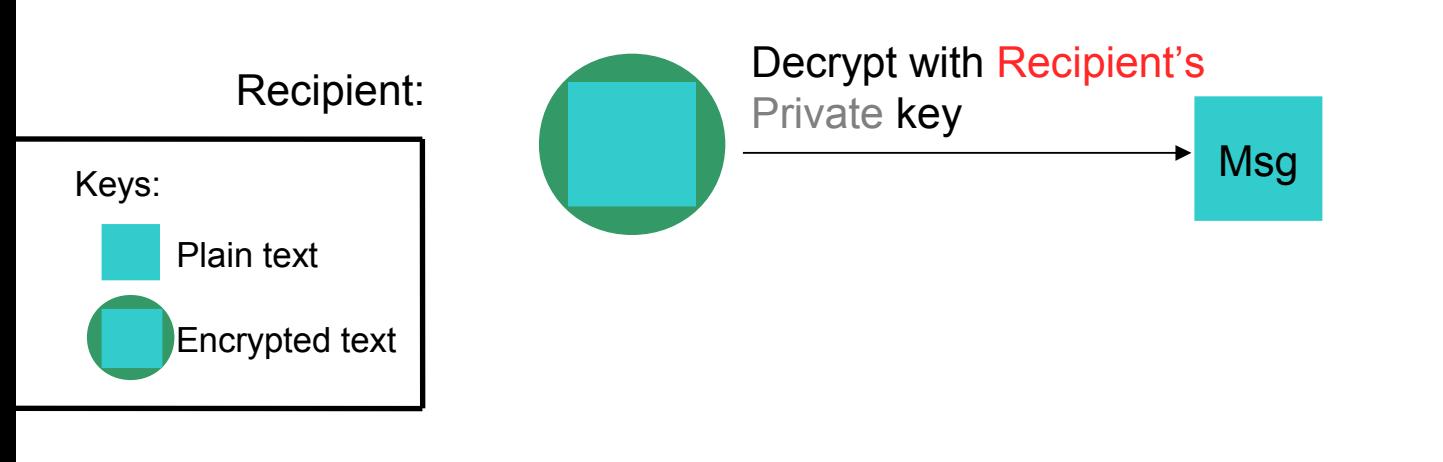

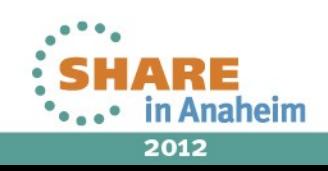

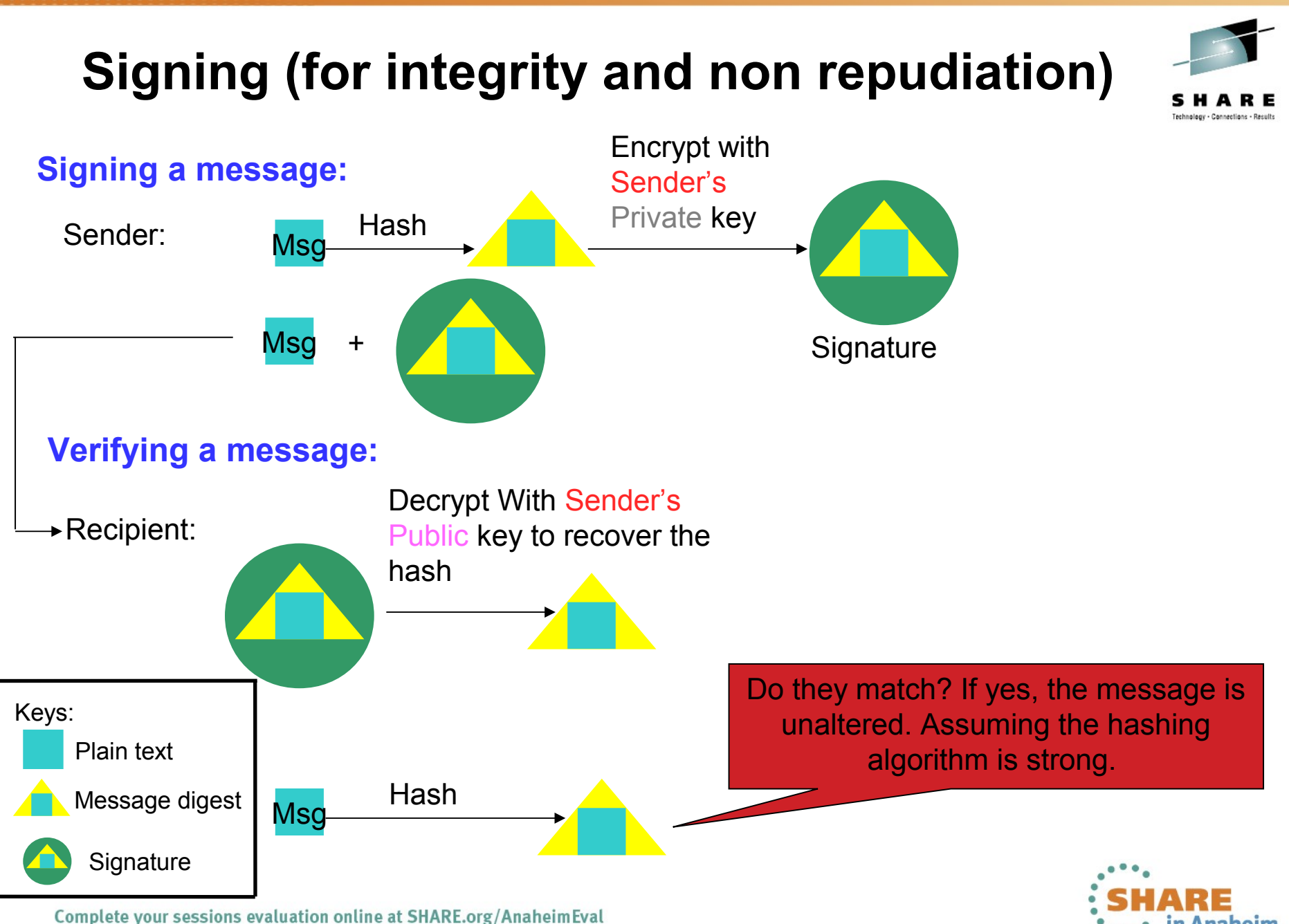

2012

# **What is a Digital Certificate?**

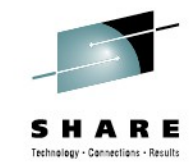

- A Digital Certificate is a digital document issued by a trusted third party which binds an end entity to a public key.
- **Digital document:**
	- Contents are organized according to ASN1 rules for X.509 certificates
	- Encoded in binary or base64 format
- **Trusted third party** aka **Certificate Authority** (CA):
	- The consumer of the digital certificate trusts that the CA has validated that the end entity is who they say they are before issuing and signing the certificate.
- **Binds the end entity to a public key:**
	- **End entity** Any person or device that needs an electronic identity. Encoded in the certificate as the Subjects Distinguished Name (SDN). Can prove possession of the corresponding private key.
	- **Public key**  The shared half of the public / private key pair for asymmetric cryptography
	- **Digitally signed** by the CA

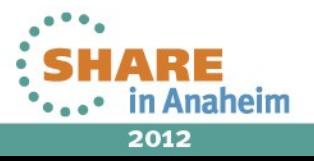

# **What is a Digital Certificate?**

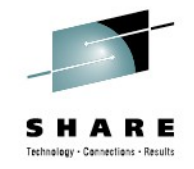

- Best way to think of it is as an **ID card**, like driver licenses or passport
- To **establish your identity** or credential to be used in electronic transactions
- Digital certificate technology has been in existence for over 20 years
- Packaging of the information is commonly known as the X.509 digital certificate. X.509 defines the format and contents of a digital certificate.

#### • **IETF RFC 5280**

- Have evolved over time to not only bind basic identity information to the public key but also how public key can be used, additional identity data, revocation etc.
- Generally a digital certificate provides identity to a person or a server

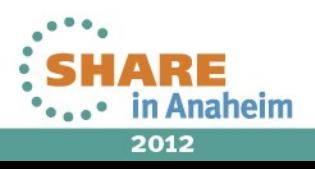

### **How is Digital Certificate used?**

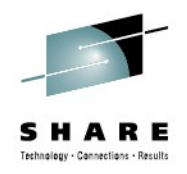

- **Prove Identity to a peer:**
	- Owner of the certificate can prove possession of the certificate's private key
	- Identity can be validated by checking it is signed by a trusted Certificate Authority
- **Prove authenticity of a digital document:**
	- Programs can be signed by code signing certificates
	- E-mail signatures
	- Certificates are signed by CA certificates
- **Establish a secure connection:**
	- Certificates contain a public key which allows protocols such as SSL and AT-TLS to exchange session keys

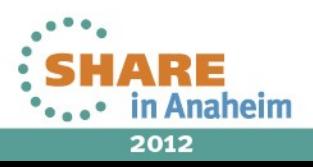

# **What is in a Digital Certificate?**

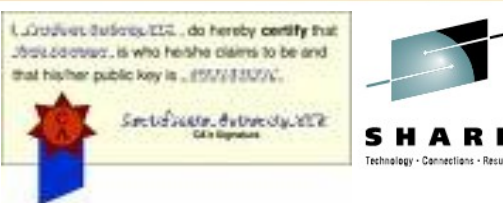

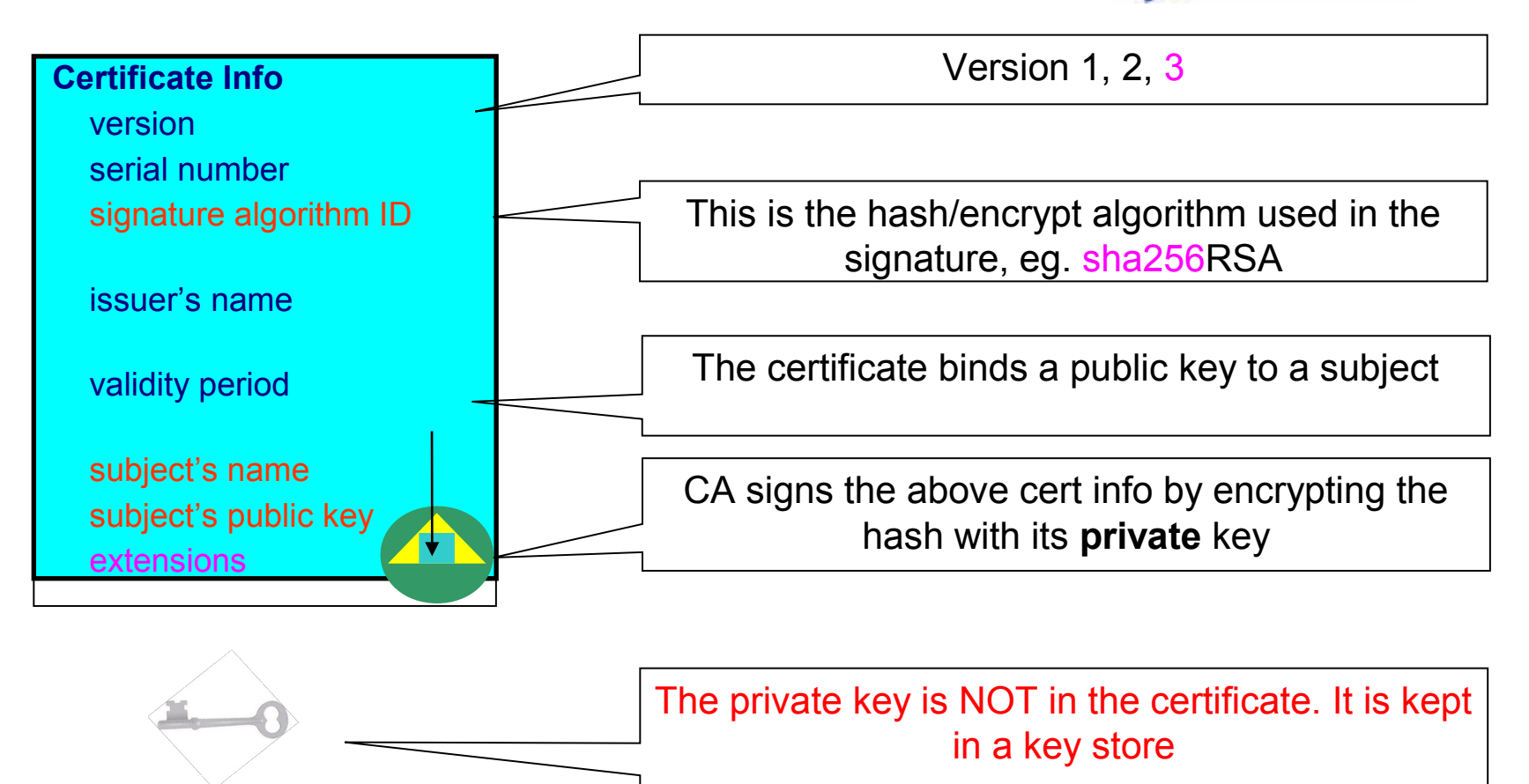

You can NOT change ANY of the certificate information!

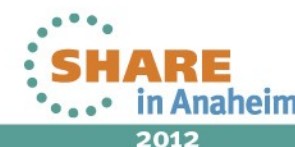

# **Extensions of a X.509 Digital Certificate**

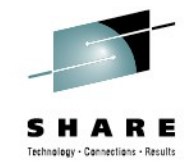

- Adds additional definitions to a certificate and its identity information
- 15+ extensions currently defined
- Top 6 extensions of interest:
	- **Authority Key Identifier** Unique identifier of the signer
	- **Subject Key Identifier** Unique identifier of the subject
	- **Key Usage**  Defines how the public key can used
		-
		- Digital Signature Key Encipherment
		- Key Agreement Data Encipherment
- - Certificate Signing CRL signing
		-
	- **Subject Alternate Name**  Additional identity information
		- Domain name E-mail
		- URI IP address
	- **Basic Constraints** Certificate Authority Certificate or not
	- **CRL Distribution** Locating of Revoked certificate information

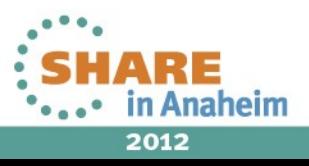

### **Example of a x.509 Digital Certificate**

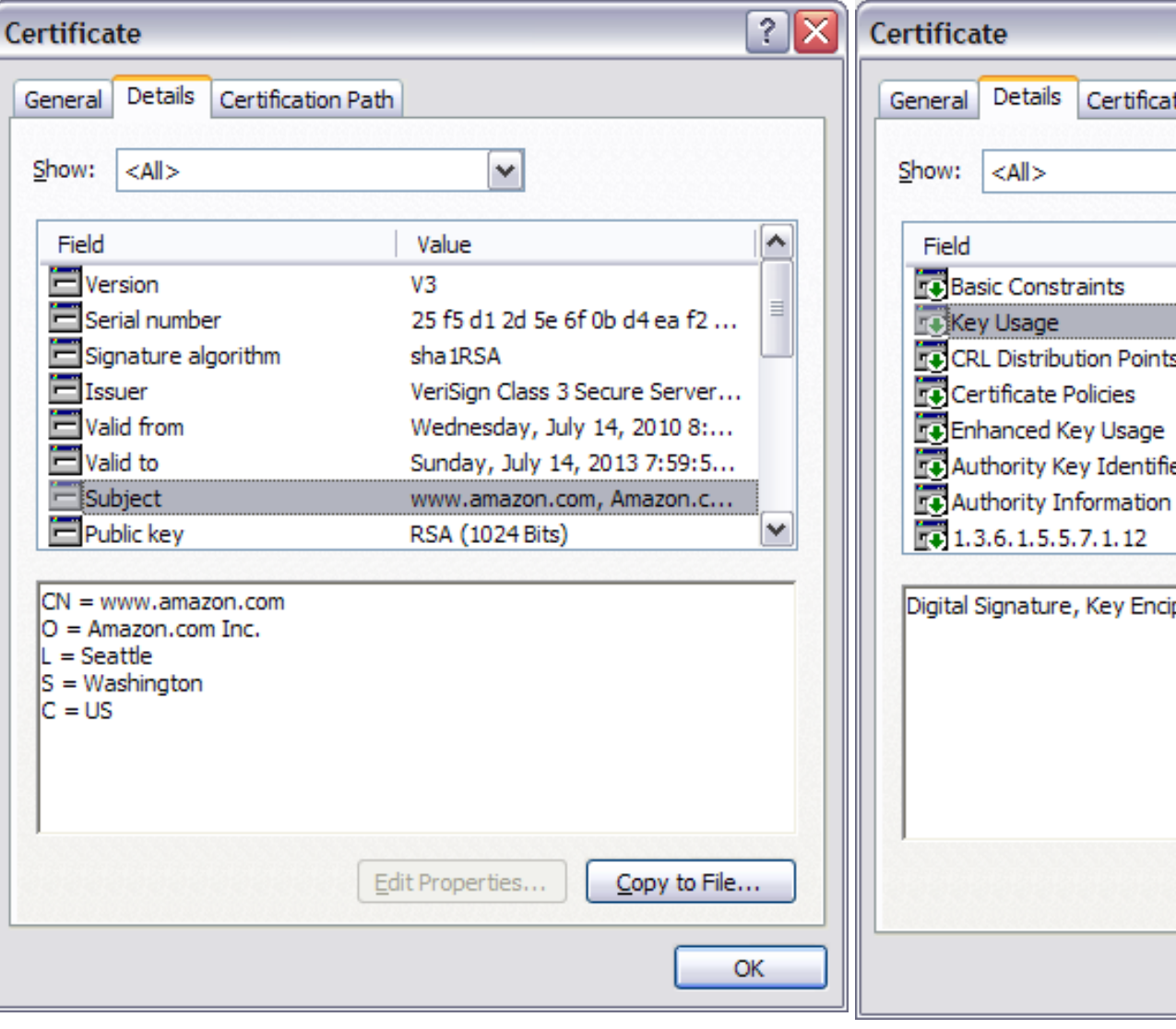

 $\sqrt{2}$ tion Path  $\checkmark$  $\sim$ Value Subject Type=End Entity, Pat... Digital Signature, Key Encipher... [1]CRL Distribution Point: Distr... [1]Certificate Policy:Policy Ide... Server Authentication (1.3.6.... KeyID=a5 ef 0b 11 ce c0 410... Pr. [1] Authority Info Access: Acc... Access 30 60 a 1 5e a 0 5c 30 5a 30 58... pherment (a0)

SHARE Technology - Connections - Results

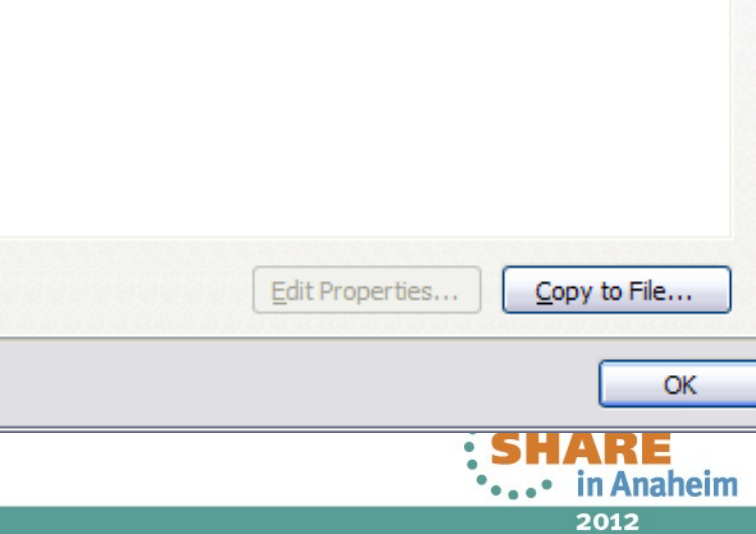

## **Digital Certificates and Certificate stores**

• Certificate must be placed in a **certificate store** before it can be used by an application, like communication Server or HTTP server for secure communication

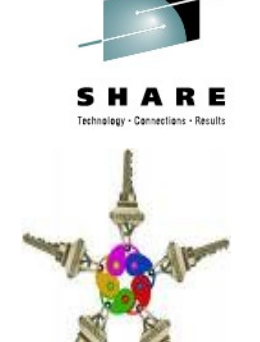

- On z/OS, many components call System SSL APIs, which in turn call RACF **R\_datalib** callable service to access the certificate store
	- Application  $\rightarrow$  System SSL  $\rightarrow$  R DataLib
- Different names:
	- Certificate store = key ring = key file = key database

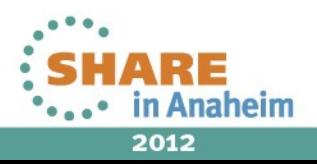

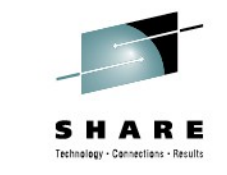

# **Types of Digital Certificates - Issuer**

### • **Self signed**

- Self-issued
- Issuer and subject names identical
- Signed by itself using associated private key

#### • **Signed Certificate**

- **Signed/issued by a trusted Certificate Authority** Certificate using its private key.
- By signing the certificate, the **CA certifies the validity of the information**. Can be a well-known commercial organization or local/internal organization.

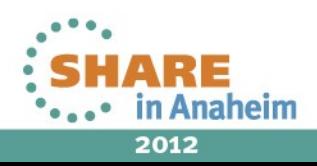

# **Types of Digital Certificates - Usage**

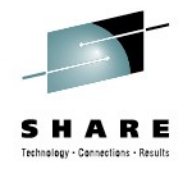

#### • **Secure Socket Layer (SSL) Certificate**

• Install on a server that needs to be authenticated, to ensure secure transactions between server and client

#### • **Code Signing Certificate**

• Sign software to assure to the user that it comes from the publisher it claims

#### • **Personal Certificate**

• Identify an individual, enable secure email – to prove that the email really comes from the sender and /or encrypt the email so that only the receiver can read it

#### • **More (name it whatever you want)…**

• Wireless certificate, smart card certificate, EV Certificate…

#### • **Certificate Authority (CA) certificate**

- Used to sign other certificates
- Root CA: the top
- Intermediate CA: signed by root CA or other intermediate CA

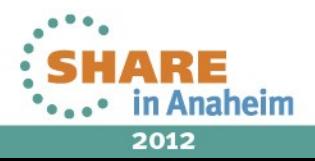

# **Digital Certificate Formats**

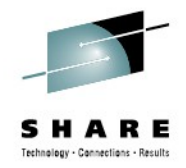

- X.509 Digital Certificate can exist in many different forms
	- Single certificate
	- **PKCS Package** (Public-Key Cryptographic Standards)
		- Developed by RSA
			- **PKCS #7** certificate package
				- Contains 1 or more certificates
			- **PKCS #12** certificate package
				- A password encrypted package containing 1 or more certificates and the private key associated with the end-entity certificate.
				- Only package type that contains a private key
- Can be in binary or Base64 encoded format
	- Base64 is used to convert binary data to displayable text for easy cut and paste

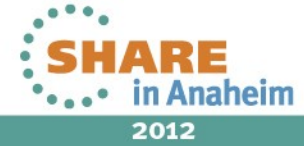

## **Certificate Revocation**

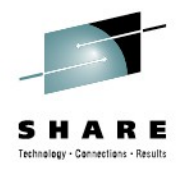

- Normally the lifetime of certificate is the defined **validity period**
- Revocation provides a means for a certificate to become **invalid prior to its validity end date**
- **Reasons for revocation:**
	- Private key associated with the certificate has been **compromised**
	- Certificates are being used for purpose other than what they are defined
- **CRL** Certificate Revocation List:
	- List of certificates that should no longer be trusted
	- CRL Distribution Point extension in the X.509 certificate gives information about where to locate revocation information for the certificate.
- **OCSP** Online Certificate Status Protocol:
	- Provides a query function for the revocation status of a certificate

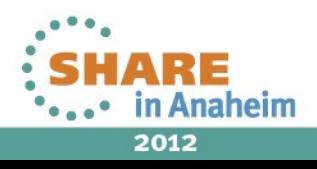

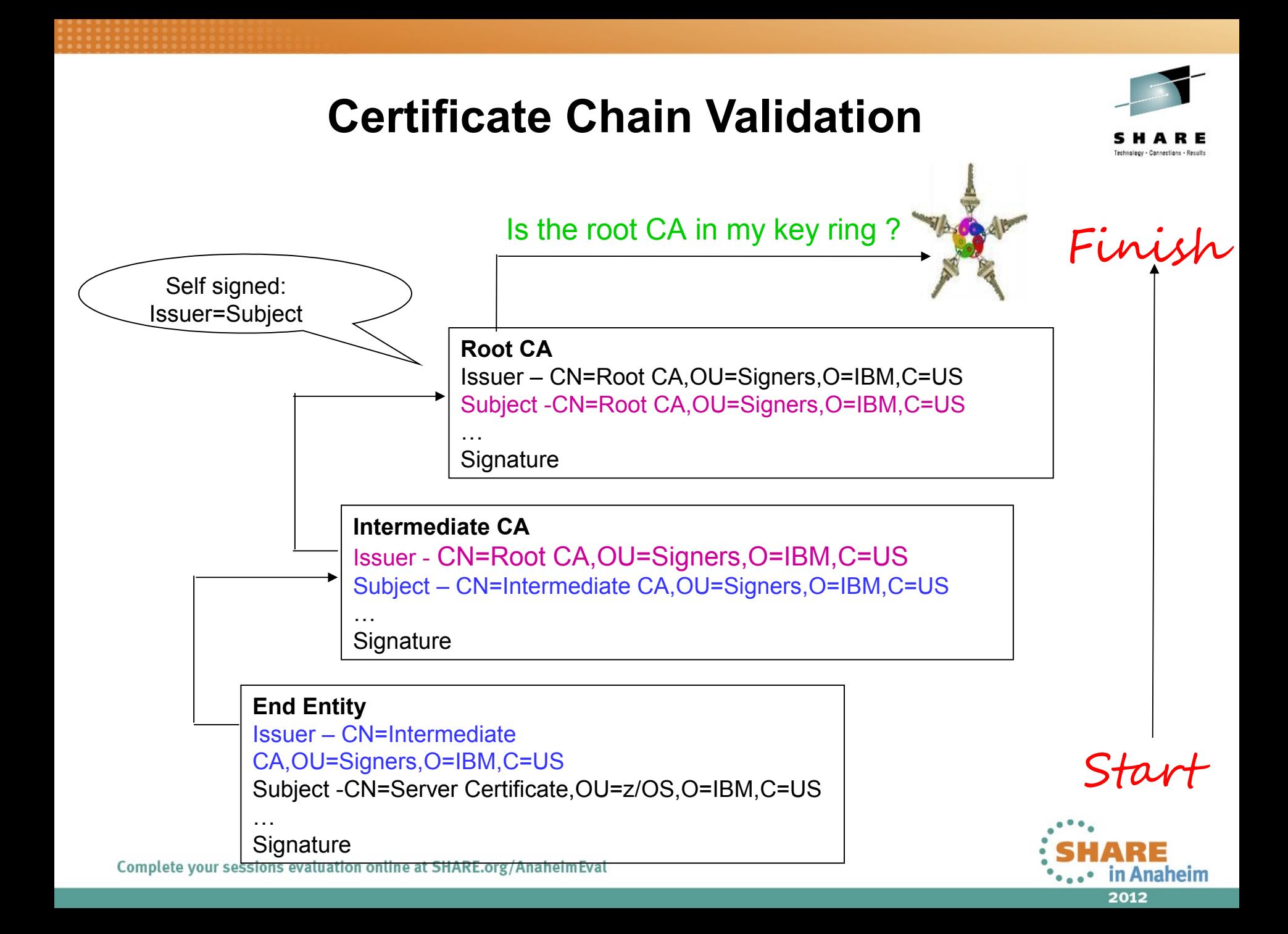

## **Certificate Validation**

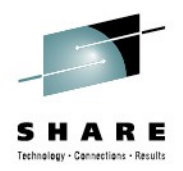

- **Signature chain validation:**
	- End Entity certificate signature is validated by signer's public key
	- Any intermediate CA certificates signatures are validated against their signer's public key
	- Root CA certificate is validated against it's own public key
	- Root CA certificate must be trusted
- **Validity period** Check if the certificate has expired
- **Status** Check if the certificate has been revoked:
	- **CRL** Check if it is on a Certificate Revocation List
	- **OCSP** Check with the CA which issued this certificate through the Online Certificate Status Protocol

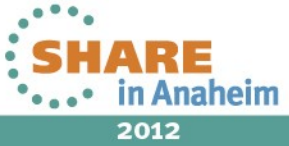

### **Certificates in SSL handshake**

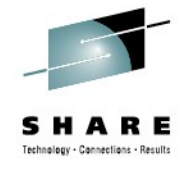

- 1. Client sends a 'hello' msg to server
- 2. Server sends its certificate to client
- 3. Client validates the server's certificate
- 4. Client encrypts a secret key with server's public key and sends it to server
- 5. Server decrypts the secret key with its private key
- 6. Server encrypts a 'handshake OK' msg with the secret key and sends it to client
- 7. Client trusts server, business can be conducted
- \* Note the above steps illustrate server authentication. For client authentication, server needs to validate client's certificate too.

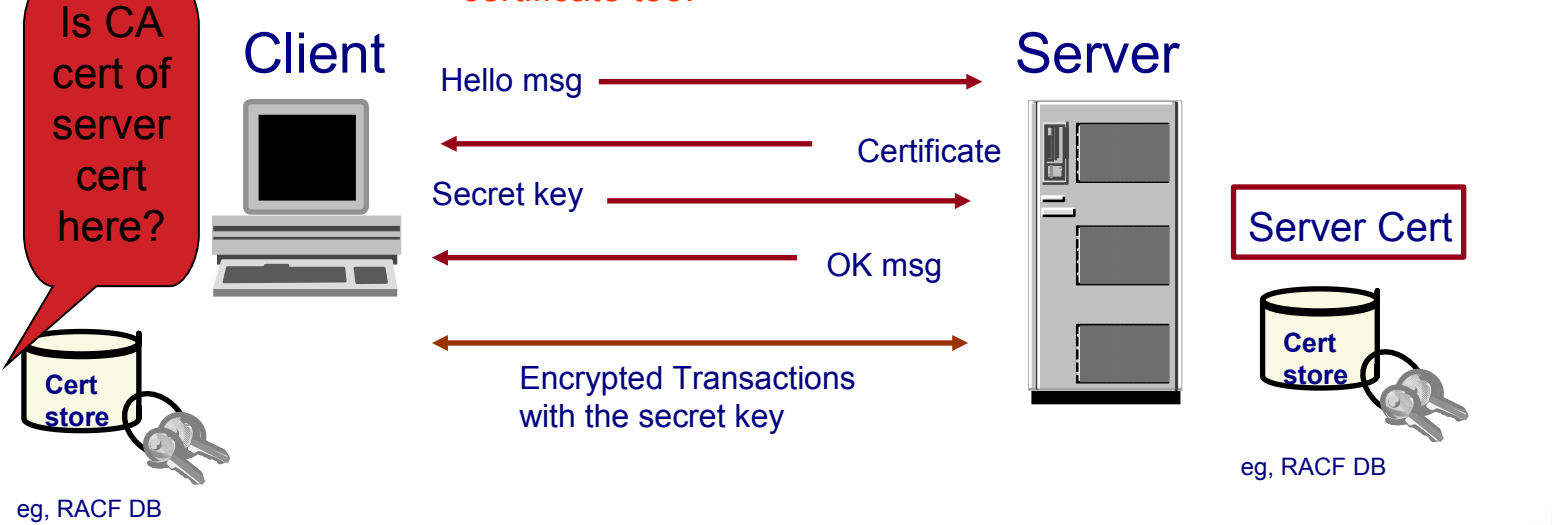

2012

### **Setup a certificate for SSL handshake**

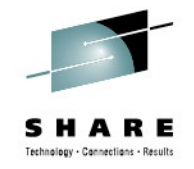

- 1. Create a **key ring** (aka key file, certificate store)
- 2. Install the **CA certificates** that will be used for SSL handshake
- 3. Generate a **certificate signing request** (also CSR)
	- Like an **application** to a certificate authority to obtain a signed digital certificate
	- Contains info about on the requestor
		- Identifying information, like **subject name**
		- **Public key** (may be generated before the request or generated at the same time as the request)
		- Other credentials or **proofs of identity** required by the certificate authority
		- Corresponding **private key is not included** in the CSR, but is used to digitally sign the request to ensure the request is actually coming from the requestor

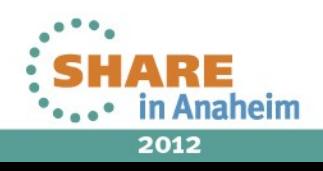

### **Setup a certificate for SSL handshake**

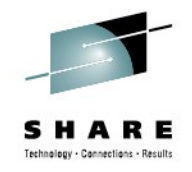

- 4. If the request is successful, the **certificate authority will send back an identity certificate** that has been digitally signed with the private key of the certificate authority.
- 5. Install the certificate to the **key ring**
- **6. Permit the application** to access the key ring, the certificate and its associated private key
	- If it is a **RACF key ring**, use access control through <ring owner>.<ring name>.LST in the **RDATALIB** class
	- If it is a **key file**, permission is through the file **system's permission bits and password**

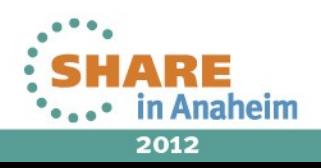

### **Certificate Life Cycle**

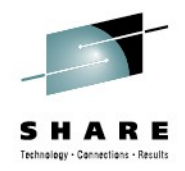

- To set up a certificate for secure traffic the first time is **only the beginning**
- Must plan for the **certificate life cycle**
- Certificate expiration causes **system outage**
- Things to consider:
	- **How many** certificates are actively used in the system?
	- Certs **locally created** VS Certs by **external provider**
- How to **keep track of the expiration dates** of all the certificates in the system?
	- Spreadsheets?
	- Utilities?
	- Automation for renew?
	- Use certificate management vendor products?

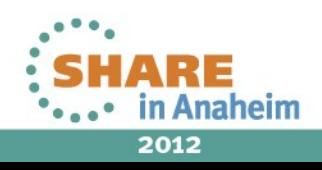

# **Review**

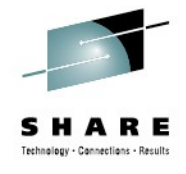

- **Cryptography**
- What are **Digital Certificates**
- Certificate **Types** and **Contents**
- Certificate **Formats**
- Certificate **Validation**
- Certificates and **SSL**
- Certificate **Life Cycle**

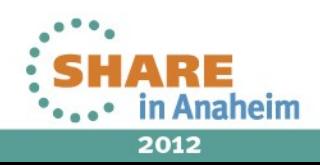

## References

**IBM Education Assistant web site:** 

**http://publib.boulder.ibm.com/infocenter/ieduasst/stgv1r0/index.jsp**

**RACF web site:**

**<http://www.ibm.com/servers/eserver/zseries/zos/racf>**

**• PKI Services web site:** 

**[http://www.ibm.com/servers/eserver/zseries/zos/pki](http://www.ibm.com/servers/eserver/zseries/zos/racf)**

**IBM Redbooks**

**z/OS V1 R8 RACF Implementation**

- **Security Server Manuals: RACF Command Language Reference RACF Security Administrator's Guide**
- **Cryptographic Server Manual**

**Cryptographic Services System Secure Sockets Layer Programming**

**RFCs**

**RFC2459 - Internet X.509 Public Key Infrastructure Certificate and CRL Profile RFC5280 - Internet X.509 Public Key Infrastructure Certificate and Certificate Revocation List (CRL) Profile** 

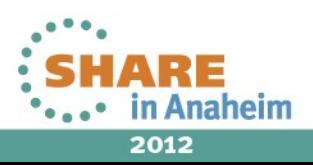

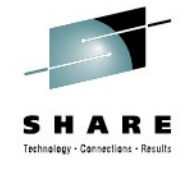

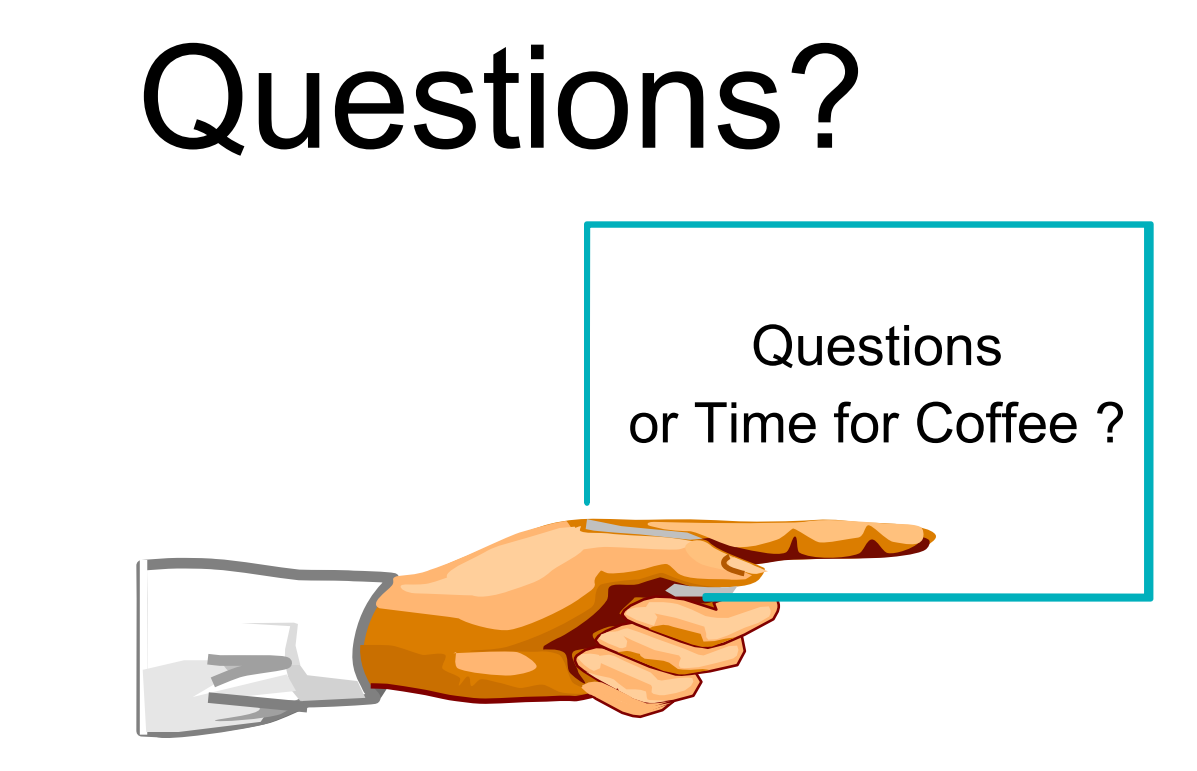

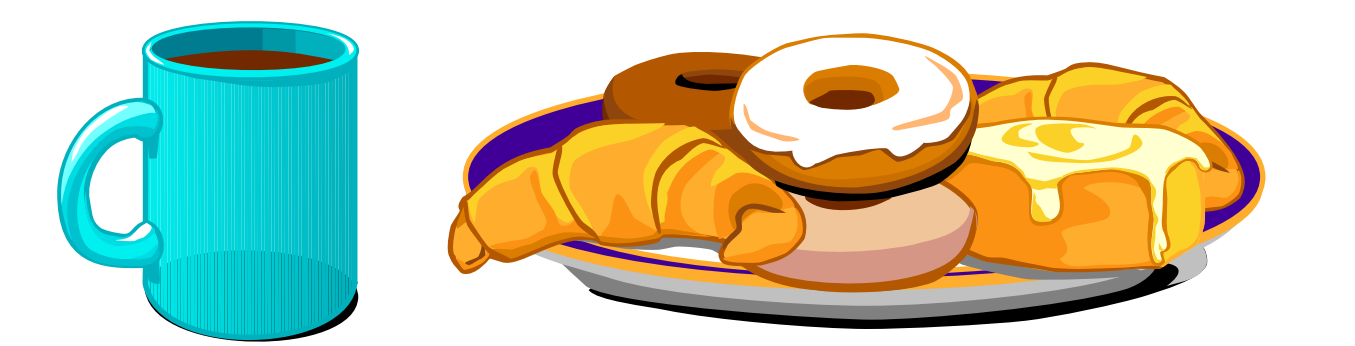

Ross Cooper Session 11622

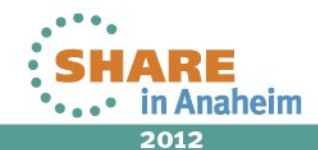